# Division Financière

DIFIN/10-486-496 du 08/03/2010

## **COMPTE FINANCIER DE L'EXERCICE 2009**

Références : Circulaire du 27 décembre 1985 (titre IV paragraphe 5-3) - Circulaire 88.079 du 28 mars 1988 - Circulaire 91.132 du 10 juin 1991 modifiée par circulaire 93-885 du 12 juillet 1993 - Décret n 85-924 du 30 août 1985 modifié par décret n 2004- 885 du 27 août 2004 - Circulaire n 2004-166 du 5 octobre 2004 relative à la simplification du régime d'entrée en vigueur, de transmission et de contrôle des actes des EPLE

Destinataires : Chefs d'établissement et gestionnaires en EPLE

Affaire suivie par : Mme PARE - Tel : 04 42 91 72 88

A la suite de la publication du décret du 27 août 2004, les services du Trésor Public vous avaient adressé des recommandations visant à améliorer la qualité comptable des restitutions (BA n° 336 du 12/12/2005).

Leurs recommandations restent valables.

Les collectivités territoriales pour leur part, ont pu vous communiquer des directives particulières.

A mon tour, je vous rappelle plusieurs éléments de la procédure.

#### **I - COMPTE FINANCIER**

#### *1) Le Calendrier*

 Conformément aux textes consécutifs à la mise en place de la période d'inventaire publiés par le décret du 27 août 2004**,** *la date de présentation est celle du 30 avril de chaque exercice***.** 

Le compte financier sera donc impérativement soumis au Conseil d'Administration dans les 4 mois suivant la clôture de l'exercice, donc *au plus tard le 30 avril 2010.* 

La transmission du compte financier doit intervenir obligatoirement dans un délai de 30 jours suivant le vote soit au plus tard *le 30 mai 2010* :

pour les lycées, au rectorat et au conseil régional

pour les collèges, à l'inspection académique et au conseil général *(sous réserve de prescriptions spécifiques à chaque collectivité territoriale).* 

Son dépôt auprès de la T.G. devra être effectué **avant le 30 juin 2010**, en respectant le calendrier prévisionnel qui vous sera annoncé par le comptable supérieur du Trésor.

#### *2) La Présentation en C.A.*

La présentation en C.A. nécessite 2 délibérations faisant l'objet de 2 actes distincts :

- l'acte d'adoption du Compte financier « sans réserve » ou « avec réserve » auquel cas, elles devront être très sérieusement étayées.
- l'acte d'affectation des résultats qui devra mentionner la répartition entre service, qu'elle soit conforme aux résultats de l'exercice ou différente de ces derniers.

*Dans ce dernier cas*, *les montants retenus suite à l'affectation des résultats votés par le C.A. devront être mentionnés clairement dans l'acte pour être reportés manuellement sur la pièce n° 14 du compte financier.* 

#### *3) Transmission et dépôt des pièces.*

Le compte arrêté, sous forme informatique, *en format A4, de préférence relié,* sera accompagné des observations du Conseil d'Administration consignées dans un procèsverbal et de celles de l'Agent Comptable, des deux délibérations précitées puis **transmis au plus tard le 30 mai 2010** avec toutes les pièces annexes, notamment le rapport -individuel ou conjoint- du Chef d'établissement et de l'Agent comptable.

Les pièces n° 1-11-15-16-17-21-24-25 ainsi que les feuillets budgétaires n'ont pas à être transmis.

#### *Tout retard éventuel devra être signalé et dûment justifié.*

Parallèlement, il vous sera demandé de faire remonter conformément à la procédure de cofi-pilotage, vos comptes financiers selon les modalités publiées dans les « applications en EPLE » du site établissement.

Outre que **cette remontée d'informations comptables constitue une obligation** pour les comptables publics, elle revêt un caractère important pour le fonctionnement des services financiers en évitant de multiplier en cours d'année les enquêtes auprès des établissements et constitue un outil d'arbitrage particulièrement efficace pour le Ministère.

L'agent comptable adressera **avant le 30 juin 2010** le compte financier accompagné des pièces justificatives obligatoires au Trésorier Payeur Général pour mise en état d'examen avant sa transmission à la Chambre Régionale des Comptes.

#### *3) Contrôle des autorités académiques.*

L'autorité académique effectuera tous les contrôles nécessaires qui aboutiront à une absence d'observation de sa part ou à une demande éventuelle d'explications adressée au chef d'établissement et/ou à l'agent comptable.

 L'exploitation des comptes financiers doit pouvoir permettre l'extraction des éléments utiles au suivi budgétaire des établissements et notamment des crédits qui demeurent de la compétence de l'Etat.

A ce sujet, je rappelle l'importance de la pièce n° 19 dont les pages suivantes doivent détailler le solde à justifier correspondant au solde de la fin de l'exercice.

Exemple : compte 44118 comportant plusieurs subventions d'état.

Aucun état de développement de solde ne doit comporter la mention « divers créanciers » ou « divers débiteurs » : *tous les soldes doivent être justifiés nominativement* et chaque ligne du détail doit renseigner avec exactitude *« l'exercice d'origine* » de l'opération.

Ces dispositions font régulièrement l'objet d'observations de la part de la C.R.C, je vous demande de bien vouloir vous y conformer.

Les reliquats de subventions d'Etat affectées à des actions fléchées et ponctuelles inemployés depuis N-2 ou antérieurs peuvent être « déspécialisés », je vous rappelle à ce propos la circulaire ministérielle du 11 décembre 2006 relative à l'utilisation des crédits d'Etat en EPLE publiée au BA n° 374 du 18 décembre 2006.

Cette procédure entrant dans le cadre de la déspécialisation des crédits d'Etat vous permettra d'apurer vos comptes de classe 4 et de réaffecter des crédits sur les comptes appelant un abondement utile.

#### **II - GUIDE DE VERIFICATION**

Le guide de vérification 2009 doit être envoyé à l'appui du compte financier ; vous le retrouverez sur la messagerie.

Ses objectifs sont multiples, il permet :

- Pour l'agent comptable :

. de faciliter la vérification des concordances entre les différentes classes, . de permettre d'éventuelles régularisations avant l'édition définitive du compte financier.

- Pour le service académique :

. d'opérer les rapprochements nécessaires entre les opérations, . d'intervenir rapidement auprès des comptables en cas de constatation d'anomalies.

*Signataire : Martine BURDIN, Secrétaire Générale de l'Académie d'Aix-Marseille* 

**ACADEMIE D'AIX-MARSEILLE RECTORAT DIVISION FINANCIERE Contrôle de gestion Bureau 4.03**

# **ETABLISSEMENT** :

# **COMPTE FINANCIER**

Exercice 2009

Fait à Le L'agent comptable,

**1 exemplaire à joindre au compte Financier 2009**

## **RAPPORT SUR LE COMPTE FINANCIER**

« Le Chef d'établissement rend compte de sa gestion et informe l'autorité académique et la collectivité locale de rattachement » selon les dispositions du Code de l'Education (Décret n°85-924 du 30 août 1985 modifié par décret 90.978 du 31.10.90.)

En cas de production d'un rapport commun au chef d'établissement et à l'agent comptable (C.M. n°65-329 du 30.08.65) la gestion économique doit être développée comme suit :

- Organisation du service de l'intendance ;
- Fonctionnement du SAH ;
- Viabilisation : étude comparative des coûts ;
- Entretien des bâtiments.

### **MODIFICATIONS AUTOMATIQUES DU CREDIT OUVERT AUX CHAPITRES R2, L2**

Penser à faire les décisions budgétaires modificatives de niveaux 1 et 2 avant l'édition du compte financier.

#### **GESTION SCINDEE**

Le comptable sortant a la possibilité « de donner à son successeur une procuration afin pour celui-ci, de signer à sa place les comptes de gestion »... « sous réserve de l'acceptation du comptable entrant ». Note de service n° 93 194 du 27 avril 1993 B.O n° 15 du 6 mai 1993.

« Le procès verbal d'installation et les pièces annexes sont jointes au premier compte financier produit par le comptable après la date de son installation ». M.9.1. Tome 1. ( mutation, intérim). Pièces 23- 24-25.

#### **PRESENTATION**

En application de l'article 1 du décret du 1er mars 1993 l'obligation de signer chaque feuillet du compte est supprimée. (B.O. n° 8 du 24.02.1994)

Présenter le cadre 1 en état d'examen débit et crédit de chaque classe, face à face (cf. présentation traditionnelle).

Intercaler la pièce n° 26 après la pièce n° 8.

### **ETABLISSEMENTS A PARTITION**

Fournir un tableau de synthèse qui retrace le calcul de la part de chaque établissement aux dépenses communes par chapitre budgétaire. (Vérifier l'égalité entre le **C/7567** de l'établissement support et le chapitre « **G** » du 2ème établissement).

## **RAPPROCHEMENT ENTRE LES MANDATS EMIS AUX COMPTES 21 ET LES ORDRES DE RECETTES EMIS AUX COMPTES 102-131-138**

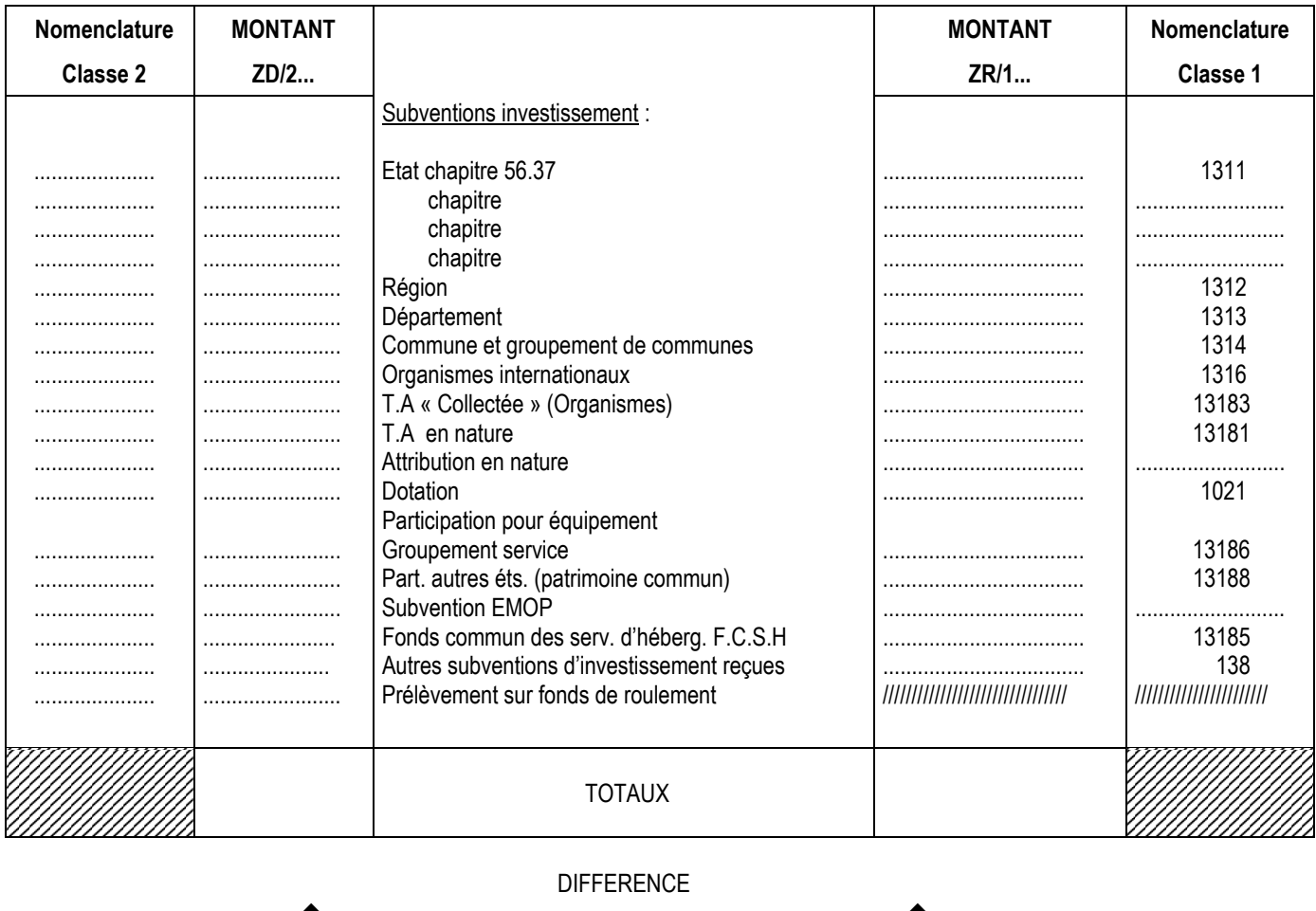

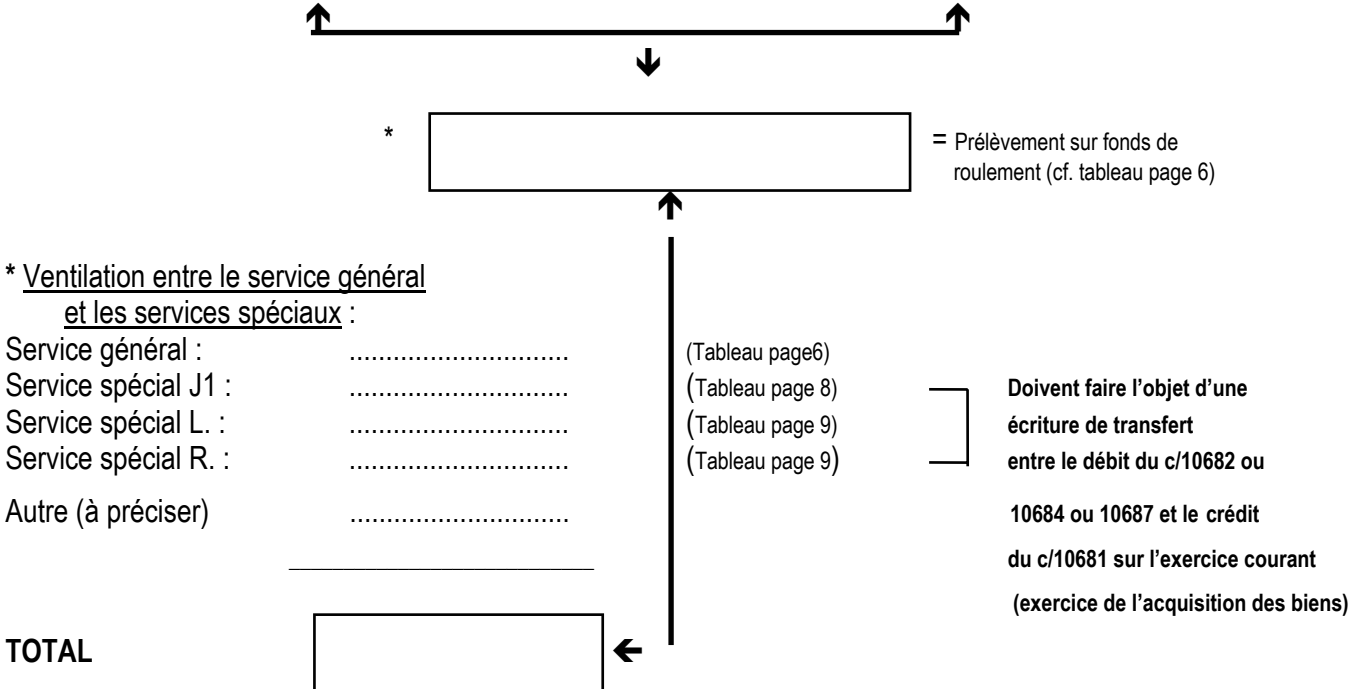

## **PATRIMOINE COMMUN**

(Immobilisations dans l'établissement support et participation de divers établissements).

- **Acquisition** = **Etablissement support** : · Mandat cpte 21.. pour la valeur totale du bien. ·O.R. cpte 13186 ou 13188 du montant de la participation des autres établissements.
- Participation des autres établissements : · Mandat cpte 6566 du montant de leur participation. ·Ordre de recettes cpte 7566 à l'établissement qui reçoit.

#### **================**

## **VERIFICATION DE LA VARIATION DU FONDS DE ROULEMENT**

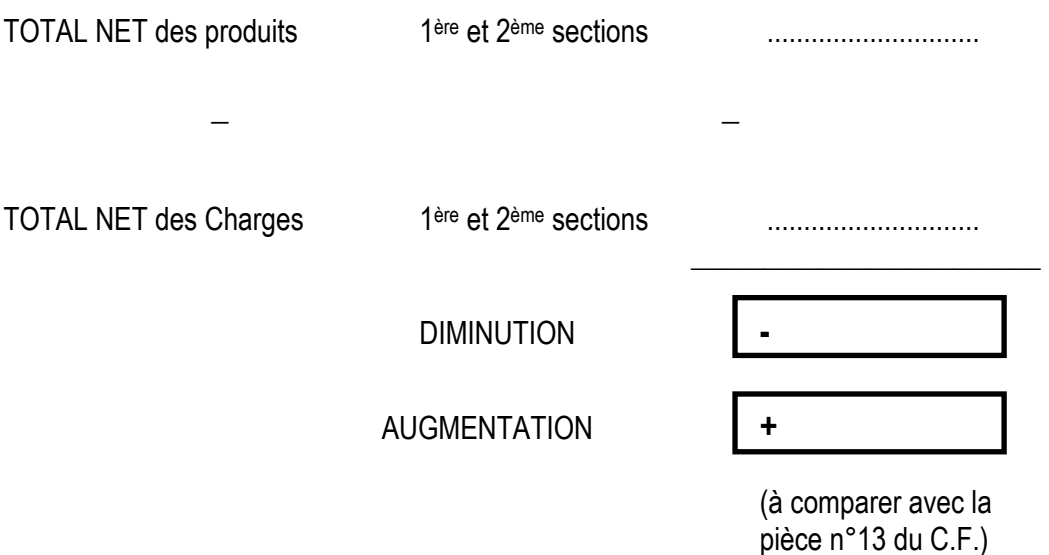

## **AFFECTATION DES RESULTATS DE L'EXERCICE 2008**

Utilisation des comptes 12 en bilan d'entrée, soldés par les comptes 1068 appropriés :

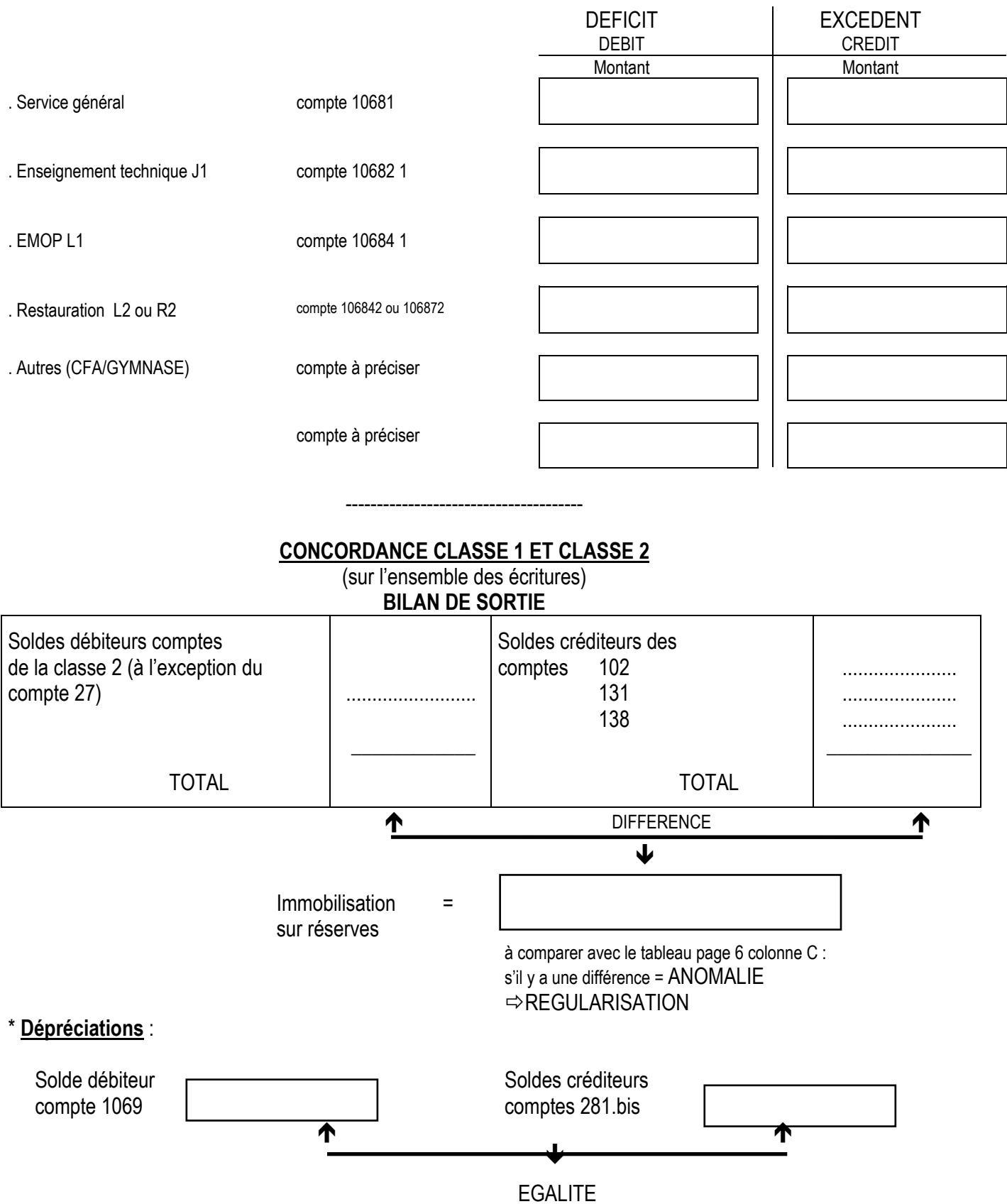

**\* Si sorties d'inventaire : ne pas oublier de passer les écritures de dépréciations courues (crédit c/1069 par débit c/281.bis)** 

## **SITUATION DES RESERVES DU SERVICE GENERAL (10681) (doit servir à renseigner la pièce n°14 du C.F.)**

C/10681 : BE au crédit du C.F. 2009 + ................................ Intégration résultat exercice 2008 - ou + ................................ Transfert c/1068. au c/10681 + ................................ (cf. page 3 total services spéciaux)

Total = BS solde  $\leftarrow$ 

 $\mathcal{L}_\text{max}$  , which is a set of the set of the set of the set of the set of the set of the set of the set of the set of the set of the set of the set of the set of the set of the set of the set of the set of the set of

créditeur 2009 (cf. pièce n°2 du C.F.)

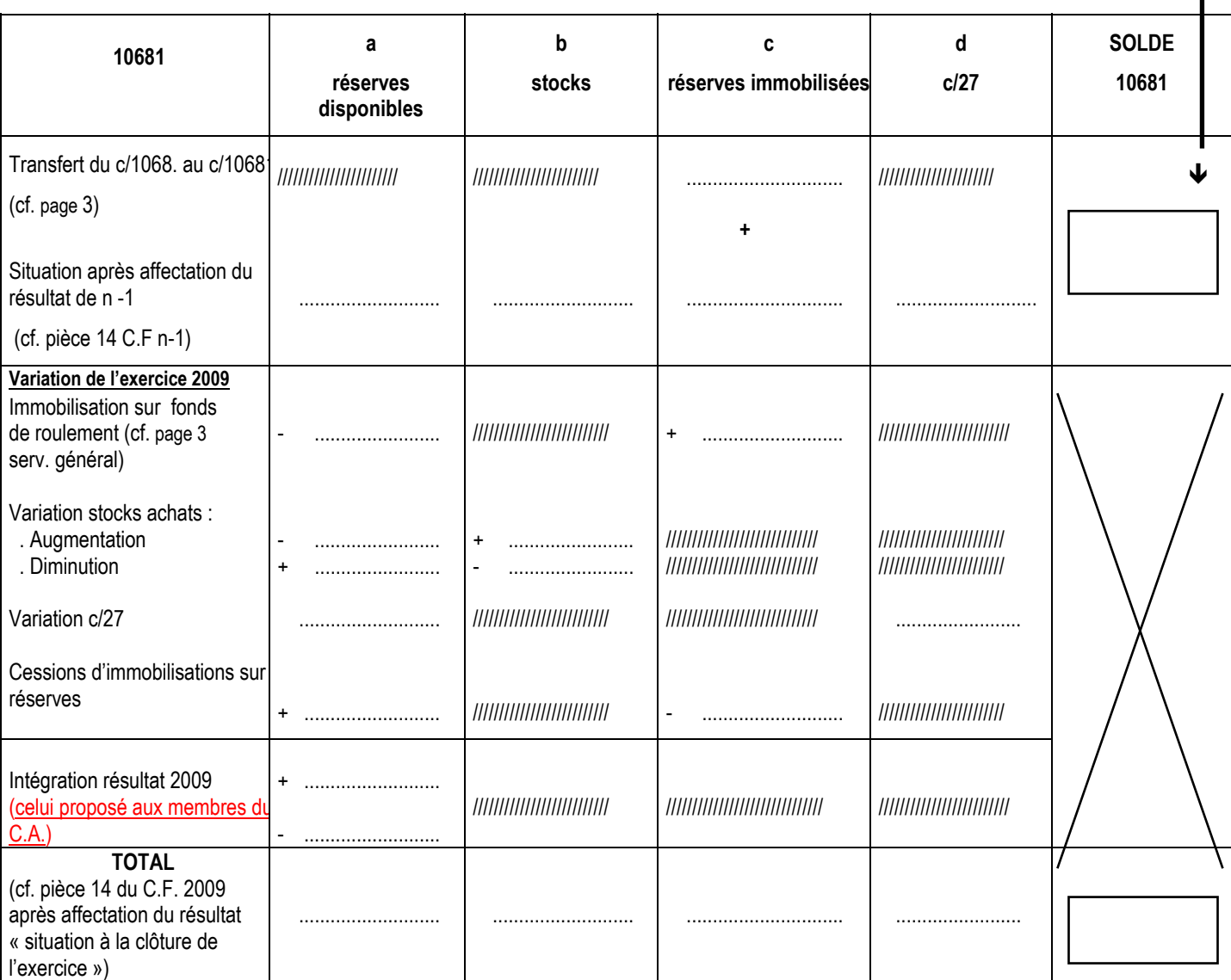

## **SITUATION DES RESERVES DES SERVICES SPECIAUX**

(doit servir à renseigner la pièce n°14 du C.F)

# **SERVICE SPECIAL** : ENSEIGNEMENT TECHNIQUE – J1 • BE au crédit CF 2009 : + ................................... • Résultat de l'exercice 2008 : + ................................... ou - ................................... • Transfert au c/10681 des acquisitions immobilisées entre la communication des acquisitions immobilisées sur réserves du service spécial  $\mathcal{L}_\text{max}$  and  $\mathcal{L}_\text{max}$  and  $\mathcal{L}_\text{max}$  and  $\mathcal{L}_\text{max}$  and  $\mathcal{L}_\text{max}$ **TOTAL** (BS solde créditeur CF-2008 pièce 2) = 106821 RESERVES DISPONIBLES STOCKS SOLDE 106821 Situation après affectation du résultat de N-1 (cf.<br>pièce n°14) pièce n°14) + ................................. + Ð Transfert du c/106821 au c/10681(cf. page 3) - ................................. /////////////////////////////// ( cf. pièce n°2 du CF) ---------------------------- ---------------------------- ---------------------------- ---------------------------- Variation de l'exercice . Stock : Augmentation - ................................. + Diminution + ................................. - ..................................... ---------------------------- ---------------------------- ---------------------------- ---------------------------- Résultat de l'exercice  $+$   $...$  $...$  $...$  $...$  $...$ **TOTAL** ................................. ..................................... (cf. pièce 14 du CF 2009 après affectation du résultat «situation à la clôture de l'exercice»)

# **SERVICE SPECIAL : STAGES EN ENTREPRISE – J2**

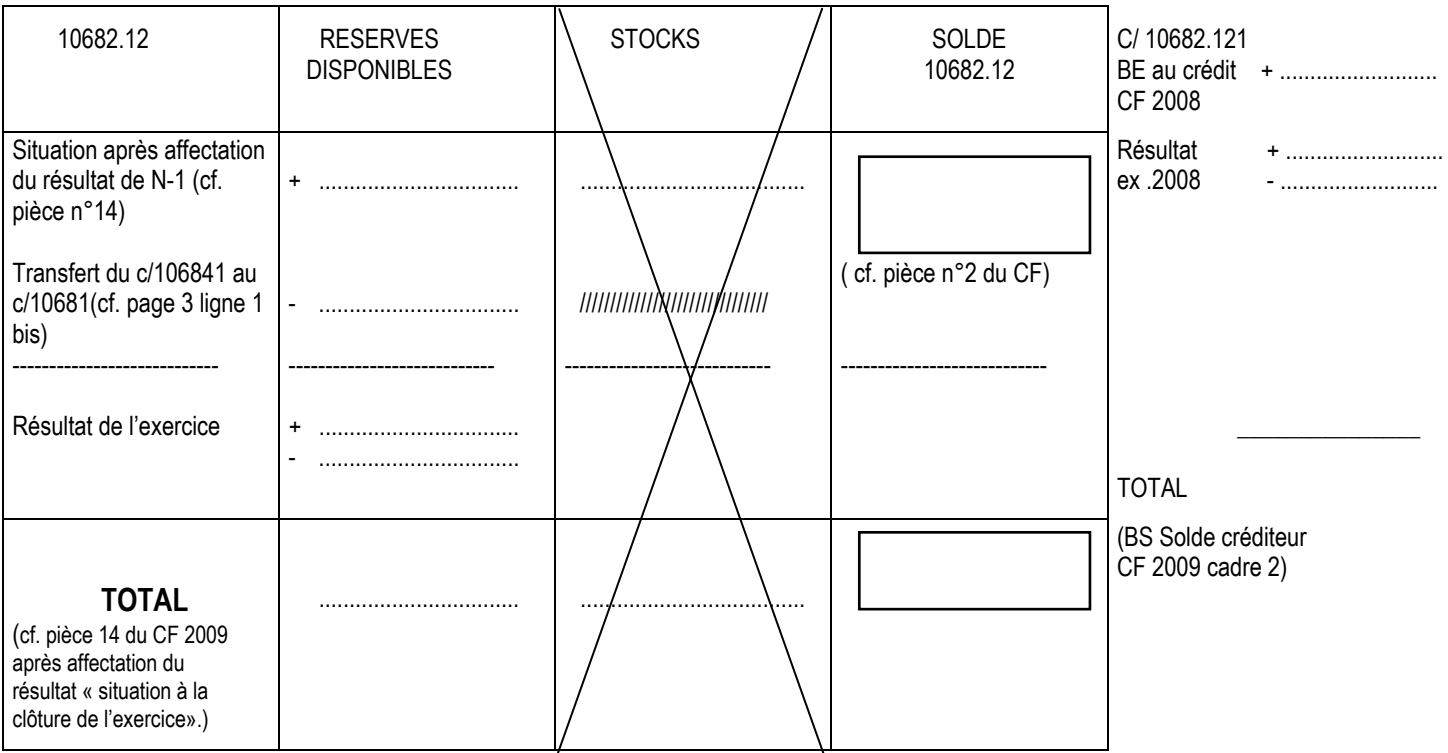

Transfert du J1 pour les EPLE qui auraient intégré des résultats antérieurement à la création du J2.

# **SERVICE SPECIAL : EMOP : L1**

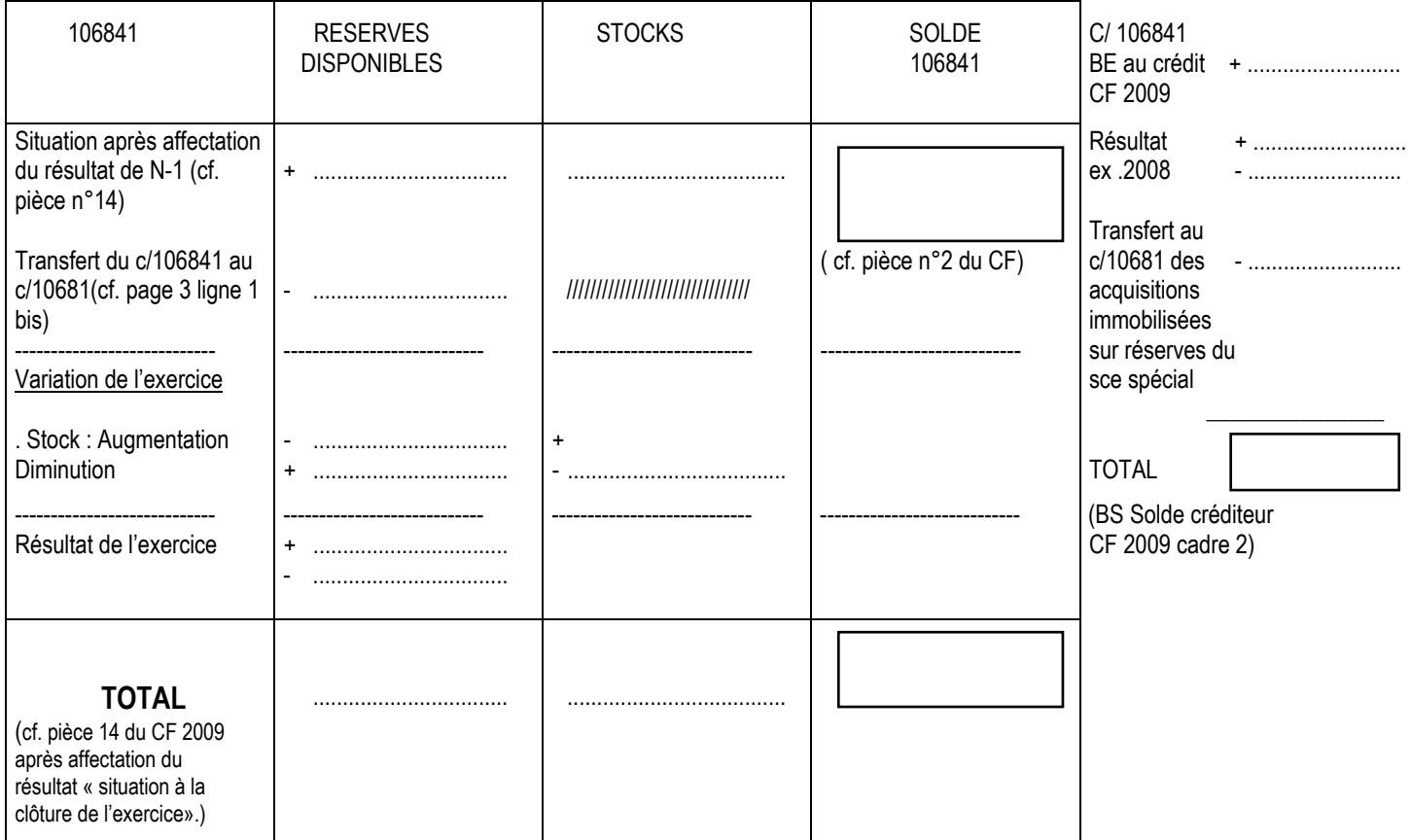

# **SERVICE SPECIAL : Service annexe d'hébergement : L2 ou R2**

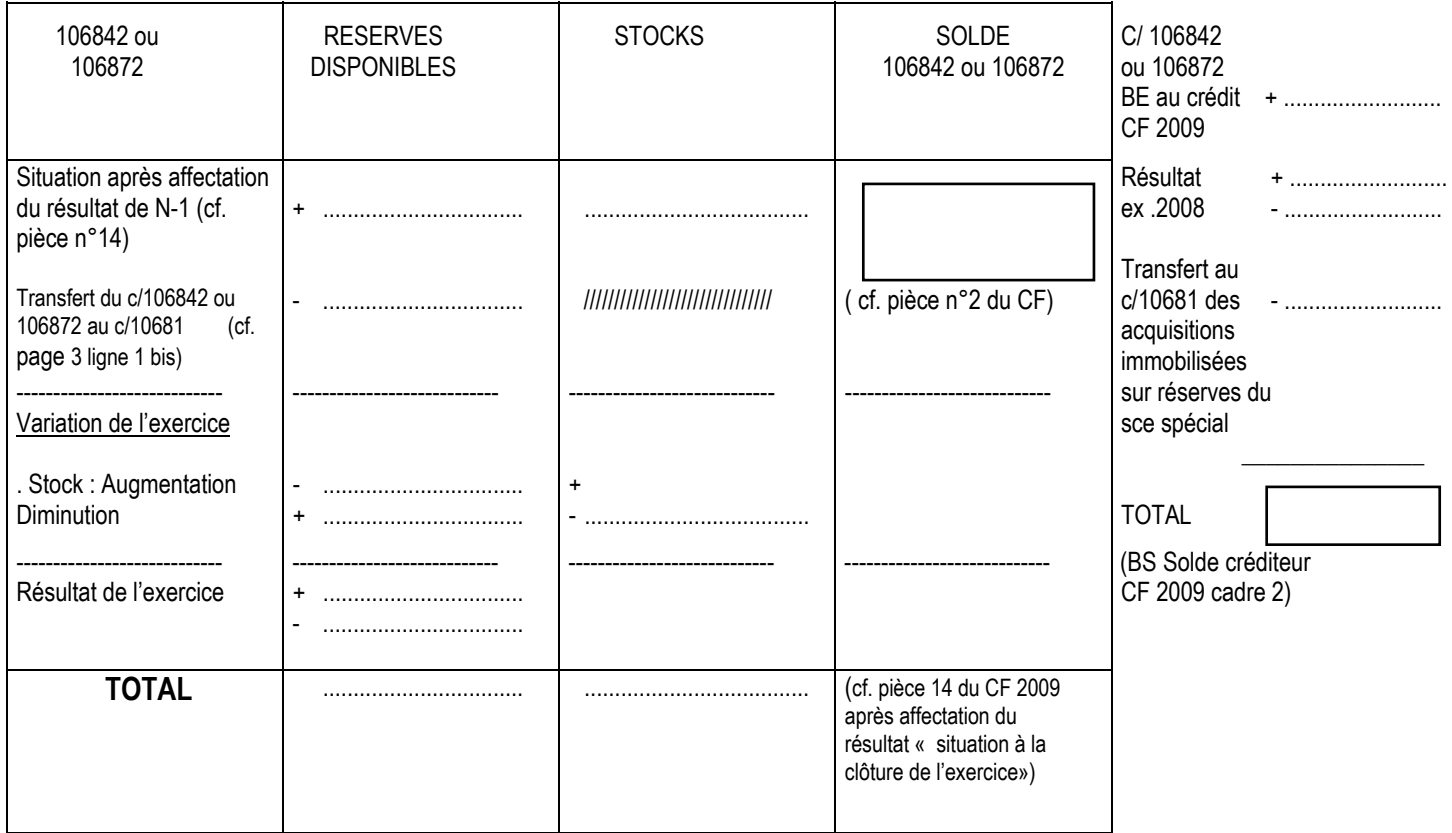

### **VERIFICATION DU FONDS DE ROULEMENT**

(cf. pièce n°13 du CF)

Eléments de la pièce 6 « Bilan » du CF

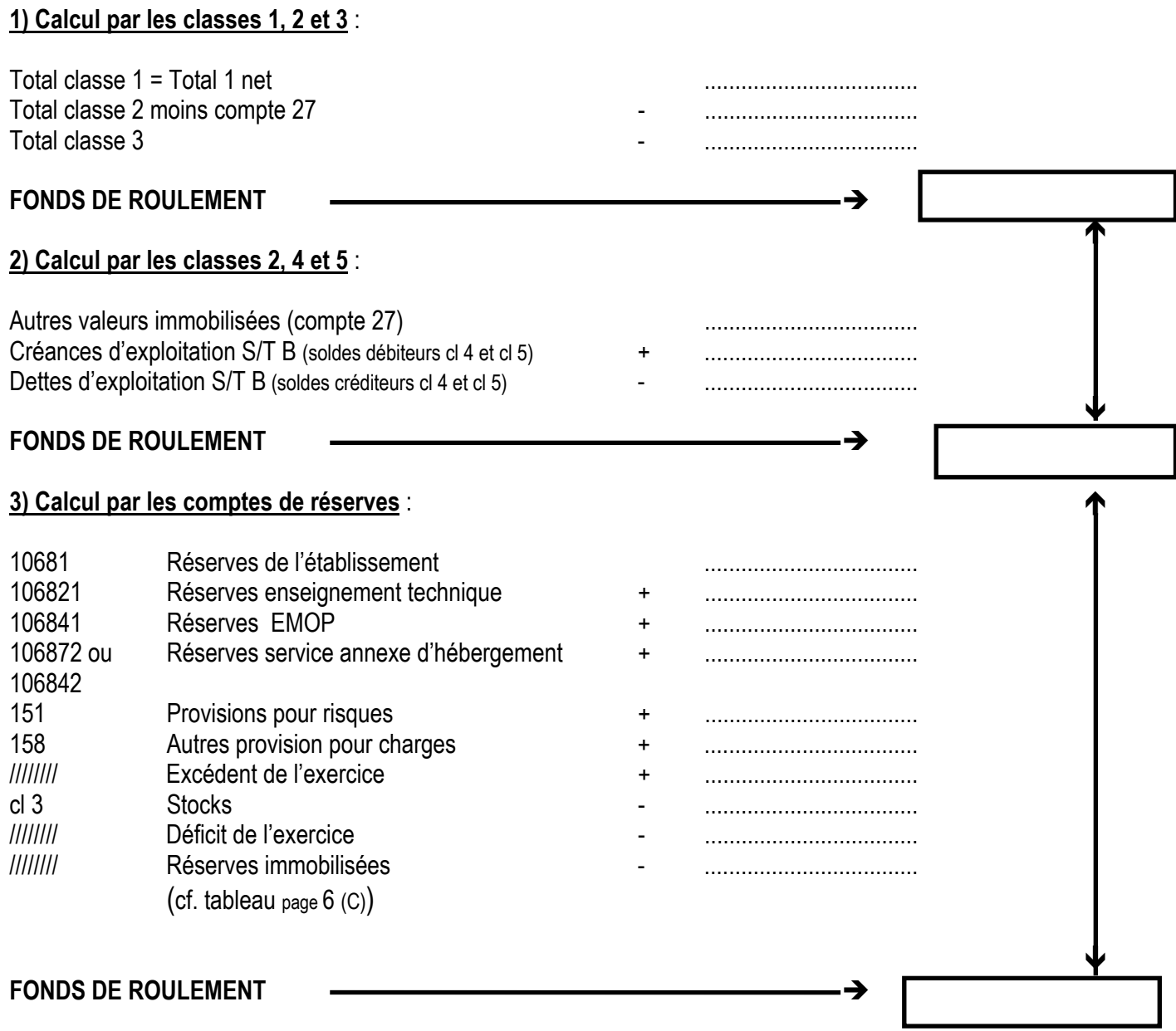